## **Formulario Segundo Parcial CO3321**

## 1. Pruebas de hipótesis:

*a*) Para la media (todos los casos):

Bilateral:  $H_0: \mu = \mu_0$  contra  $H_1: \mu \neq \mu_0$ Unilateral derecha:  $H_0: \mu \leq \mu_0$  contra  $H_1: \mu > \mu_0$ Unilateral izquierda:  $H_0: \mu \geq \mu_0$  contra  $H_1: \mu < \mu_0$ 

1) Para la media con varianza poblacional conocida:

Estadístico de prueba bajo *H*<sub>0</sub>:  $Z = \frac{\bar{X} - \mu_0}{\sigma_{\bar{X}}} \sim N(0, 1)$ Bilateral:  $RR = (-\infty, -z_{\frac{\alpha}{2}}) \cup (z_{\frac{\alpha}{2}}, \infty)$  $pvalor = 2P(Z > |z_{obs}|)$ Unilateral derecha:  $RR = (z_{\alpha}, \infty)$  $pvalor = P(Z > z_{obs})$ Unilateral izquierda:  $RR = (-\infty, -z_\alpha)$  $pvalor = 1 - P(Z > z_{obs})$ 

2) Para la media con varianza poblacional desconocida y *n ≥* 30:

Estadístico de prueba bajo *H*<sub>0</sub>:  $Z = \frac{\bar{X} - \mu_0}{S_{\bar{X}}} \sim N(0, 1)$ Bilateral:  $RR = (-\infty, -z_{\frac{\alpha}{2}}) \cup (z_{\frac{\alpha}{2}}, \infty)$  $pvalor = 2P(Z > |z_{obs}|)$ 

Unilateral derecha: 
$$
RR = (z_{\alpha}, \infty)
$$
  
  $pvalor = P(Z > z_{obs})$ 

Unilateral izquierda:  $RR = (-\infty, -z_\alpha)$  $pvalor = 1 - P(Z > z_{obs})$ 

3) Para la media con varianza poblacional desconocida y *n <* 30:

Estadístico de prueba bajo *H*<sub>0</sub>:  $T = \frac{\bar{X} - \mu_0}{S_{\bar{X}}} \sim t_{n-1}$ Bilateral:  $RR = (-\infty, -t_{n-1, \frac{\alpha}{2}}) \cup (t_{n-1, \frac{\alpha}{2}}, \infty)$  $pvalue = 2P(T > |t_{obs}|)$ Unilateral derecha:  $RR = (t_{n-1,\alpha}, \infty)$ 

 $pvalor = P(T > t_{obs})$ 

Unilateral izquierda:  $RR = (-\infty, -t_{n-1,\alpha})$  $pvalor = 1 - P(T > t_{obs})$ 

*b*) Pruebas de hipótesis para proporciones:

Estadístico de prueba bajo  $H_0$ :  $Z = \frac{\hat{p} - p_0}{\sigma_{\text{max}}}$  $\frac{\partial - p_0}{\partial p_0} \sim N(0, 1)$ Bilateral:  $H_0: p = p_0$  contra  $H_1: p \neq p_0$  $RR = (-\infty, -z_{\frac{\alpha}{2}}) \cup (z_{\frac{\alpha}{2}}, \infty)$  $pvalor = 2P(Z > |z_{obs}|)$ Unilateral derecha:  $H_0: p \leq p_0$  contra  $H_1: p > p_0$  $RR = (z_\alpha, \infty)$  $pvalue = P(Z > z_{obs})$ Unilateral izquierda:  $H_0: p \geq p_0$  contra  $H_1: p < p_0$  $RR = (-\infty, -z_\alpha)$  $pvalor = 1 - P(Z > z_{obs})$ 

*c*) Pruebas de hipótesis para diferencias de proporciones:

Estadístico de prueba bajo  $H_0$ :

$$
Z = \frac{\hat{p}_1 - \hat{p}_2 - p_0}{\sqrt{\frac{\hat{p}_1(1-\hat{p}_1)}{n_1} + \frac{\hat{p}_2(1-\hat{p}_2)}{n_2}}} \sim N(0,1)
$$

Bilateral:  $H_0: p_1 - p_2 = p_0$  contra  $H_1: p_1 - p_2 \neq p_0$  $RR = (-\infty, z_{\frac{\alpha}{2}}) \cup (z_{\frac{\alpha}{2}}, \infty)$  $pvalor = 2P(Z > |z_{obs}|)$ 

Unilateral derecha:  $H_0: p_1 − p_2 ≤ p_0$  contra  $H_1: p_1 − p_2 > p_0$  $RR = (z_\alpha, \infty)$  $pvalor = P(Z > z_{obs})$ 

Unilateral izquierda: *H*<sup>0</sup> : *p*<sup>1</sup> *− p*<sup>2</sup> *≥ p*<sup>0</sup> contra *H*<sup>1</sup> : *p*<sup>1</sup> *− p*<sup>2</sup> *< p*<sup>0</sup>  $RR = (-\infty, z_\alpha)$  $pvalue = 1 - P(Z > z_{obs})$ 

*d*) Pruebas de hipótesis para la varianza (o desviación estándar): Estadístico de prueba bajo  $H_0$ :

$$
\chi^2 = \frac{(n-1)S_1^2}{\sigma_0^2} \sim \chi_{n-1}^2
$$

Bilateral:  $H_0: \sigma^2 = \sigma_0^2$  contra  $H_1: \sigma^2 \neq \sigma_0^2$  $RR = (0, a) \cup (b, \infty)$ donde  $a = \chi_{n-1,1-\frac{\alpha}{2}}^2$  y  $b = \chi_{n-1,\frac{\alpha}{2}}^2$ <br>  $pvalor = 2 * min(P(\chi^2 > \chi_{obs}^2), P(\chi^2 < \chi_{obs}^2))$ Unilateral derecha:  $H_0: \sigma^2 \leq \sigma_0^2$  contra  $H_1: \sigma^2 > \sigma_0^2$  $RR = (b, \infty)$ donde  $b = \chi^2_{n-1,\alpha}$  $pvalor = P(\chi^2 > \chi^2_{obs})$ 

Unilateral izquierda:  $H_0: \sigma^2 \geq \sigma_0^2$  contra  $H_1: \sigma^2 < \sigma_0^2$  $RR = (0, a)$ donde  $a = \chi^2_{n-1,1-\alpha}$ *pvalor* =  $1 - P(\chi^2 > \chi^2_{obs})$ 

- *e*) Pruebas de hipótesis para la media (datos apareados): Igual que en las pruebas de hipótesis para la media reemplazando *X* por *D*, donde  $D = X_i - Y_i$
- *f*) Pruebas de hipótesis para la diferencia de medias (Todos los casos):

Bilateral:  $H_0: \mu_1 - \mu_2 = \mu_0$  contra  $H_1: \mu_1 - \mu_2 \neq \mu_0$ Unilateral derecha: *H*<sub>0</sub> :  $\mu_1 - \mu_2 \leq \mu_0$  contra *H*<sub>1</sub> :  $\mu_1 - \mu_2 > \mu_0$ Unilateral izquierda:  $H_0: \mu_1 - \mu_2 \geq \mu_0$  contra  $H_1: \mu_1 - \mu_2 < \mu_0$ 

1) Para la diferencia de medias con varianzas poblacionales conocidas:

Estadístico de prueba bajo  $H_0$ :

$$
Z = \frac{\bar{X} - \bar{Y} - \mu_0}{\sqrt{\frac{\sigma_1^2}{n_1} + \frac{\sigma_2^2}{n_2}}} \sim N(0, 1)
$$

Bilateral:  $RR = (-\infty - z_{\frac{\alpha}{2}}) \cup (z_{\frac{\alpha}{2}}, \infty)$  $pvalor = 2P(Z > |z_{obs}|)$ 

Unilateral derecha:  $RR = (z_\alpha, \infty)$  $pvalor = P(Z > z_{obs})$ 

Unilateral izquierda:  $RR = (-\infty - z_\alpha)$  $pvalor = 1 - P(Z > z_{obs})$ 

2) Para la diferencia de medias con varianzas poblacionales desconocidas y  $n_1 \geq 30$  y  $n_2 \geq 30$ :

Estadístico de prueba bajo  $H_0$ :

$$
Z = \frac{\bar{X} - \bar{Y} - \mu_0}{\sqrt{\frac{S_1^2}{n_1} + \frac{S_2^2}{n_2}}} \sim N(0, 1)
$$

Bilateral:  $RR = (-\infty, -z_{\frac{\alpha}{2}}) \cup (z_{\frac{\alpha}{2}}, \infty)$  $pvalor = 2P(Z > |z_{obs}|)$ 

Unilateral derecha:  $RR = (z_{\alpha}, \infty)$  $pvalue = P(Z > z_{obs})$ 

Unilateral izquierda:  $RR = (-\infty, -z_\alpha)$  $pvalor = 1 - P(Z > z_{obs})$ 

3) Para la media con varianzas poblacionales desconocidas e iguales y  $n_1 < 30$  o  $n_2 < 30$ :

Estadístico de prueba bajo  $H_0$ :

$$
T = \frac{\bar{X} - \bar{Y} - \mu_0}{\sqrt{\frac{S_p^2}{n_1} + \frac{S_p^2}{n_2}}} \sim t_{n_1 + n_2 - 2}
$$

donde  $S_p^2 = \frac{(n_1 - 1)S_1^2 + (n_2 - 1)S_2^2}{n_1 + n_2 - 2}$ Estadístico de prueba bajo  $H_0$ : Bilateral:  $RR = (-\infty, -t_{n_1+n_2-2}, \frac{\alpha}{2}) \cup (t_{n_1+n_2-2}, \frac{\alpha}{2}, \infty)$  $pvalor = 2P(T > |t_{obs}|)$ Unilateral derecha:  $RR = (t_{n_1+n_2-2,\alpha}, \infty)$  $pvalor = P(T > t_{obs})$ Unilateral izquierda:  $RR = (-\infty, -t_{n_1+n_2-2,\alpha})$  $pvalor = 1 - P(T > t_{obs})$ 

4) Para la media con varianzas poblacionales desconocidas y distintas y  $n < 30$ :

Estadístico de prueba bajo  $H_0$ :

$$
T = \frac{\bar{X} - \bar{Y} - \mu_0}{\sqrt{\frac{S_1^2}{n_1} + \frac{S_2^2}{n_2}}} \sim t_{\nu}
$$
  
donde 
$$
\nu = \left[ \frac{\left(\frac{S_1^2}{n_1} + \frac{S_2^2}{n_2}\right)^2}{\left(\frac{S_1^2}{n_1}\right)^2 + \left(\frac{S_2^2}{n_2}\right)^2} \right]
$$

Bilateral:  $RR = (-\infty, -t_{\nu, \frac{\alpha}{2}}) \cup (t_{\nu, \frac{\alpha}{2}}, \infty)$  $pvalor = 2P(T > |t_{obs}|)$ Unilateral derecha:  $RR = (t_{\nu,\alpha}, \infty)$  $pvalor = P(T > t_{obs})$ Unilateral izquierda:  $RR = (-\infty, -t_{\nu,\alpha})$ 

- $pvalor = 1 P(T > t_{obs})$
- *g*) Pruebas de hipótesis para el cociente de varianzas:

Estadístico de prueba bajo  $H_0: F = \frac{S_1^2}{S_2^2} \sim F_{n_1-1, n_2-1}$ Bilateral:  $H_0: \sigma_1 = \sigma_2$  contra  $H_1: \sigma_1 \neq \sigma_2$ *RR* =  $(0, a) ∪ (b, ∞)$ 

donde  $b = f_{n_1-1, n_2-1, \alpha/2}$  y  $a = \frac{1}{f_{n_2-1, n_1}}$ *fn*2*−*<sup>1</sup> *, n*1*−*<sup>1</sup> *, α/*<sup>2</sup>  $pvalue = 2 * min(P(F > f_{obs}), P(F < f_{obs}))$ Unilateral derecha:  $H_0: \sigma_1 \leq \sigma_2$  contra  $H_1: \sigma_1 > \sigma_2$  $RR = (b, \infty)$  $pvalor = P(F > f_{obs})$ donde  $b = f_{n_1-1, n_2-1, \alpha}$ 

Unilateral izquierda:  $H_0: \sigma_1 \geq \sigma_2$  contra  $H_1: \sigma_1 < \sigma_2$  $RR = (0, a)$ donde  $a = \frac{1}{f}$ *fn*2*−*<sup>1</sup> *, n*1*−*<sup>1</sup> *, α*  $pvalor = 1 - P(F > f_{obs})$ 

2. **Bondad de ajuste:**

Estadístico de prueba bajo  $H_0$ :  $\chi^2 = \sum_{i=1}^k \frac{(f_i - np_i)^2}{np_i}$  $\frac{-np_i)^2}{np_i} \sim \chi_{k-1-r}^2$  $RR = (\chi_{k-1-r,\alpha}^2, \infty)$ 

3. **Regresi´on Lineal Simple**:

$$
SS_{xy} = \sum_{i=1}^{n} (x_i - \bar{x})(y_i - \bar{y})
$$

$$
SS_{yy} = \sum_{i=1}^{n} (y_i - \bar{y})^2
$$

$$
S^2 = \frac{1}{n-2} \sum_{i=1}^{n} (y_i - \hat{\beta}_0 - \hat{\beta}_1 x_i)^2
$$

- X variable independiente:  $y = \hat{\beta}_0 + \hat{\beta}_1 x$ , donde  $\hat{\beta}_1 = \frac{SS_{xy}}{SS_{xx}}$  $\frac{SS_{xy}}{SS_{xx}}$  y  $\hat{\beta}_0 = \bar{y} - \hat{\beta}_1 \bar{x}$
- Y variable independiente:  $x = \hat{\beta}_0 + \hat{\beta}_1 y$ , donde  $\hat{\beta}_1 = \frac{SS_{xy}}{SS_{yy}}$  $\frac{SS_{xy}}{SS_{yy}}$  y  $\hat{\beta_0} = \bar{x} - \hat{\beta_1}\bar{y}$
- *a*) Error estándar de la estimación:  $S = \sqrt{\frac{1}{n-1}}$  $\frac{1}{n-2}\sum_{i=1}^{n}(y_i - \hat{\beta}_0 - \hat{\beta}_1x_i)^2$
- *b*) Coeficiente de correlación muestral:  $R = \frac{SS_{xy}}{\sqrt{SS_{yy}S_{yy}}}$ *SSxxSSyy*
- *c*) Coeficiente de determinación:  $R^2 = \frac{(SS_{xy})^2}{SSSS}$ *SSxxSSyy*
- *d*) Intervalo de confianza para  $β_0$ : El estadístico es

$$
T = \frac{\hat{\beta}_0 - \beta_0}{S\sqrt{\frac{1}{n} + \frac{\bar{X}^2}{SS_{xx}}}} \sim t_{n-2}
$$

El intervalo de confianza es $I = \hat{\beta}_0 \pm t_{n-2;\frac{\alpha}{2}} S \sqrt{\frac{1}{n} + \frac{\hat{X}^2}{SS_x}}$  $\overline{SS_{xx}}$ *e*) Intervalo de confianza para *β*1:

El estadístico es

$$
T = \frac{(\hat{\beta}_1 - \beta_1)\sqrt{SS_{xx}}}{S} \sim t_{n-2}
$$

El intervalo de confianza es $I = \hat{\beta}_1 \pm \hat{\beta}_2$  $t_{n-2}$ ;  $\frac{\alpha}{2}S$  $\sqrt{SS_{xx}}$ 

*f*) Pruebas de hipótesis para β<sub>0</sub>: El estadístico de prueba bajo  $H_0$  es:

$$
T = \frac{\hat{\beta}_0 - \beta_{00}}{S\sqrt{\frac{1}{n} + \frac{\bar{X}^2}{SS_{xx}}}} \sim t_{n-2}
$$

- 1) Si la prueba es bilateral:  $H_0: \beta_0 = \beta_{00}$  contra  $H_1: \beta_0 \neq \beta_{00}$  $RR = (-\infty, -t_{n-2; \alpha/2}) \cup (t_{n-2; \alpha/2}, \infty)$  $p - value = 2P(T > |t_{obs}|)$
- 2) Si la prueba es unilateral derecha: *H*<sub>0</sub> :  $\beta_0 \leq \beta_{00}$  contra *H*<sub>1</sub> :  $\beta_0 > \beta_{00}$  $RR = (t_{n-2;\alpha}, \infty)$  $p - value$   $P(T > t_{obs})$
- 3) Si la prueba es unilateral izquierda: *H*<sub>0</sub> :  $\beta_0 \geq \beta_{00}$  contra *H*<sub>1</sub> :  $\beta_0 < \beta_{00}$  $RR = (-\infty, -t_{n-2};\alpha)$  $p - valor = 1 - P(T > t_{obs})$
- *g*) Pruebas de hipótesis para β<sub>1</sub>: El estadístico de prueba bajo  $H_0$  es:

$$
T = \frac{(\hat{\beta}_1 - \beta_{10})\sqrt{SS_{xx}}}{S} \sim t_{n-2}
$$

- 1) Si la prueba es bilateral:  $H_0: \beta_1 = \beta_{10}$  contra  $H_1: \beta_1 \neq \beta_{10}$  $RR = (-\infty, -t_{n-2;\alpha/2}) \cup (t_{n-2;\alpha/2}, \infty)$  $p - value = 2P(T > |t_{obs}|)$
- 2) Si la prueba es unilateral derecha: *H*<sub>0</sub> :  $\beta_1 \leq \beta_{10}$  contra  $H_1 : \beta_1 > \beta_{10}$  $RR = (t_{n-2;\alpha}, \infty)$  $p - value$   $P(T > t_{obs})$
- 3) Si la prueba es unilateral izquierda: *H*<sub>0</sub> :  $\beta_1 \geq \beta_{10}$  contra *H*<sub>1</sub> :  $\beta_1 < \beta_{10}$  $RR = (-\infty, -t_{n-2};\alpha)$  $p - valor = 1 - P(T > t_{obs})$

*h*) Intervalo de predicción: El estadístico es

$$
T = \frac{\hat{y} - y}{S\sqrt{1 + \frac{1}{n} + \frac{(x_o - \bar{x})^2}{SS_{xx}}}} \sim t_{n-2}
$$

7

El intervalo de predicción es:

$$
I = \hat{y} \pm t_{n-2, \frac{\alpha}{2}} S \sqrt{1 + \frac{1}{n} + \frac{(x_o - \bar{x})^2}{SS_{xx}}}
$$

donde  $\hat{y} = \hat{\beta}_0 + \hat{\beta}_1 x_o$  es el valor de predicción cuando  $x = x_o$ 

*i*) Pruebas de hipótesis para la predicción cuando  $x = x_0$ : El estadístico de prueba bajo  $H_0$  es:

$$
T = \frac{\hat{y} - y_0}{S\sqrt{1 + \frac{1}{n} + \frac{(x_o - \bar{x})^2}{SS_{xx}}}} \sim t_{n-2}
$$

- 1) Si la prueba es bilateral: *H*<sub>0</sub> : *y* = *y*<sub>0</sub> contra *H*<sub>1</sub> : *y*  $\neq$  *y*<sub>0</sub>  $RR = (-\infty, -t_{n-2;\alpha/2}) \cup (t_{n-2;\alpha/2}, \infty)$  $p - value = 2P(T > |t_{obs}|)$
- 2) Si la prueba es unilateral derecha:  $H_0: y \leq y_0 \text{ contra } H_1: y > y_0$  $RR = (t_{n-2;\alpha}, \infty)$  $p - value = P(T > t_{obs})$
- 3) Si la prueba es unilateral izquierda: *H*<sup>0</sup> : *y*  $\geq$  *y*<sup>0</sup> contra *H*<sup>1</sup> : *y* < *y*<sup>0</sup>  $RR = (-\infty, -t_{n-2}; \alpha)$  $p - valor = 1 - P(T > t_{obs})$
- 4. **Regresi´on Lineal M´ultiple:**

Tabla ANOVA de Regresión Múltiple:

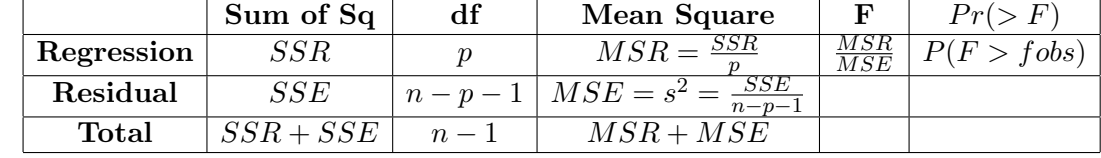

Tabla de Coeficientes de Regresión Múltiple:

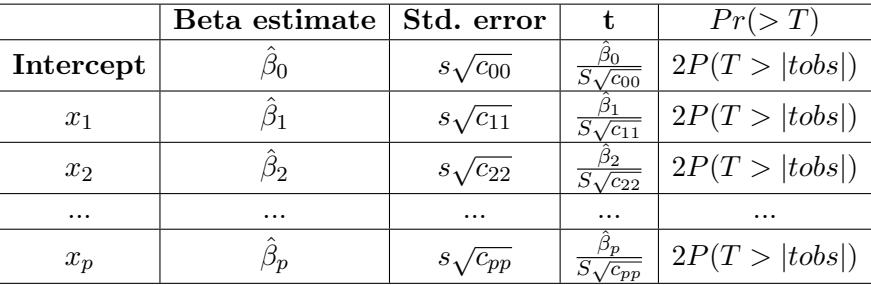

donde los *Cii* se obtienen a partir de:

$$
(X^T X)^{-1} = \begin{pmatrix} c_{00} & c_{01} & \dots & c_{0p} \\ c_{10} & c_{11} & \dots & c_{1p} \\ \vdots & \vdots & \ddots & \vdots \\ c_{p0} & c_{p1} & \dots & c_{pp} \end{pmatrix}
$$

Coeficiente de determinación múltiple:

$$
R^2 = 1 - \frac{SSE}{SS_{yy}}
$$

Coeficiente de determinación múltiple ajustado:

$$
\hat{R}^2 = 1 - (1 - R^2) \left( \frac{n-1}{n-p-1} \right)
$$

Error típico de estimación:

$$
S_e = \sqrt{\sum_{i=1}^{n} \frac{(y_i - \hat{y})^2}{n - p - 1}}
$$

Estadístico de prueba para modelos reducido y comple**to:**

*H*<sub>0</sub> :  $\beta_{g+1} = \beta g + 2 = ... = \beta p = 0$  contra *H*<sub>1</sub> : Alguno de estos es distinto de cero.

El estadístico de prueba bajo  $H_0$  es:

$$
F = \frac{(SSE_1 - SSE_2)(n - p - 1)}{SSE_2(p - g)} \sim F_{p-g, n-p-1}
$$

donde:

 $SSE_1 = Y^T Y - \hat{\beta}^T X^T Y = \sum_{i=1}^n y_i^2 - \hat{\beta}^T X^T Y$  es la suma de los cuadrados de las desviaciones de los valores observados de *y*, donde  $y = \beta_0 + \beta_1 x_1 + \ldots + \beta_g x_g + \varepsilon$  es el modelo reducido.

 $SSE_2 = Y^T Y - \hat{\beta}^T X^T Y = \sum_{i=1}^n y_i^2 - \hat{\beta}^T X^T Y$  es la suma de los cuadrados de las desviaciones de los valores observados de *y*, donde *y* =  $\beta_0 + \beta_1 x_1 + ... + \beta_g x_g + \beta_{g+1} x_{g+1} + ... + \beta_p x_p + \varepsilon$  es el modelo completo.